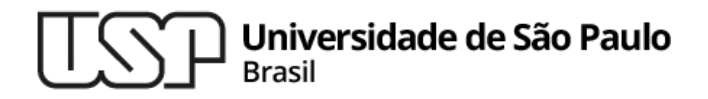

#### **Aula 03 – Encapsulamento e Abstgração de Dados**

#### **MAC0321 - Laboratório de Programação Orientada a Objetos**

**Professor: Marcelo Finger (mfinger@ime.usp.br)**

**Departamento de Ciência da Computação Instituto de Matemática e Estatística**

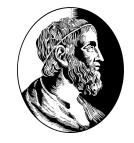

# **Como garantir a integridade dos programas?**

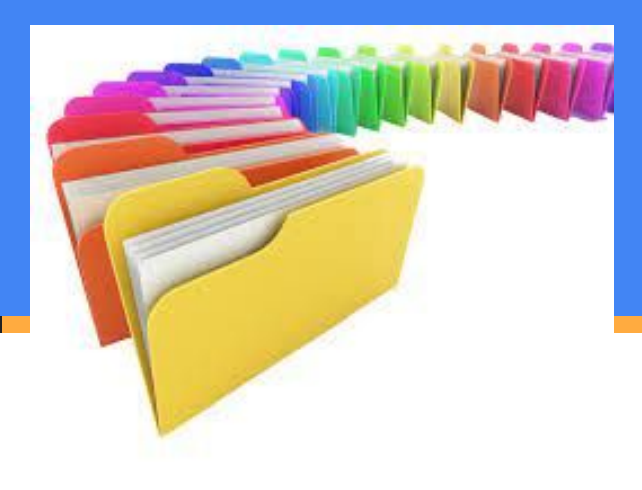

## Tópicos

- 1. Classes, objetos, atributos e métodos
- 2. O modelo de memória Java
	- Tipos primitivos e objetos na memória
- Referências para objetos
- 4. Controle de acesso a atributos e métodos
- 5. Variáveis e métodos de classe (*static*)
- 6. Sobrecarga de métodos
- 7. Construtores e inicialização
- 8. Finalização e coleta de lixo

#### Classes

Uma classe é um "molde" que usamos para criar objetos "semelhantes"

- Esses objetos são as "instâncias da classe"
- Todo objeto é uma instância de alguma classe

A classe define os atributos (campos) dos objetos

Ela define também as operações (métodos) dos objetos

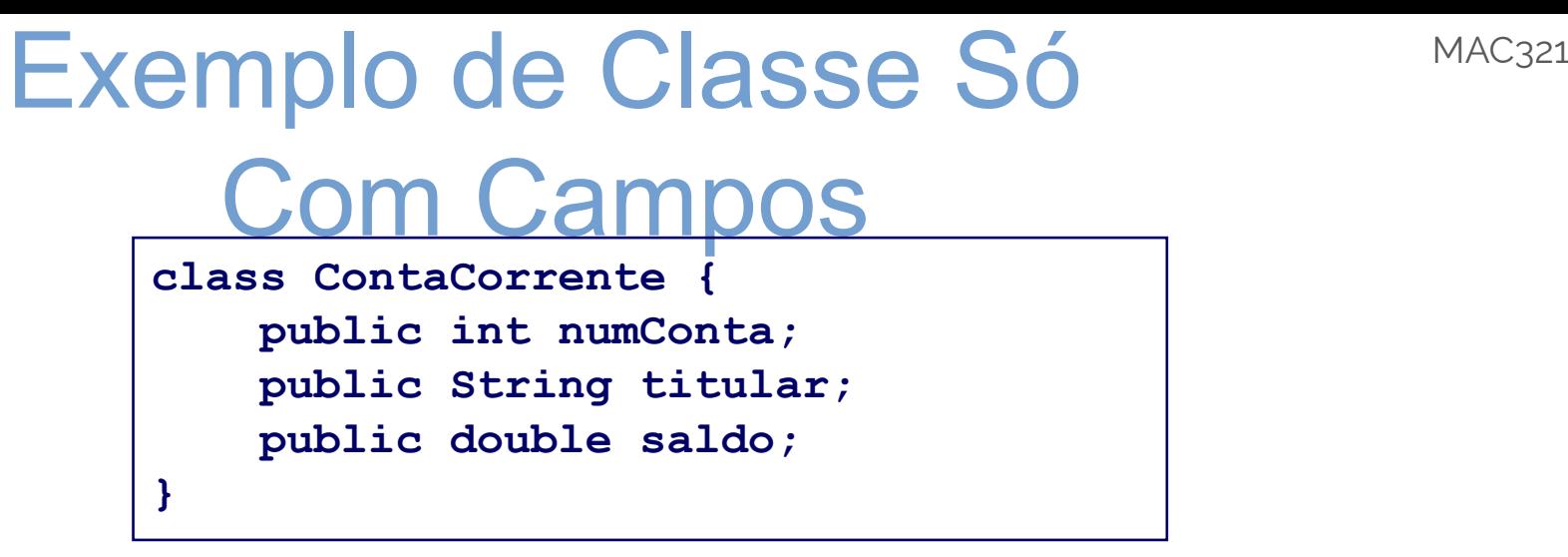

Cada objeto ContaCorrente tem três campos: **numConta**, **titular** e **saldo**

Neste exemplo não temos encapsulamento!

- Como os três campos de uma **ContaCorrente** são públicos, eles podem ser acessados livremente
	- Nossa classe parece uma **struct** C ou um **record** Pascal
- Daqui a pouco vamos melhorar isto

## Referências para Objetos

#### Para lidar com objetos temos que usar referências:

```
// Uma referência para uma ContaCorrente:
ContaCorrente cc; // Ainda não se refere a uma conta
// Cria uma nova conta e inicializa a referência cc:
cc = new ContaCorrente();
// Agora que cc se refere à nova conta, 
// podemos escrever nos seus campos públicos:
cc.numConta = 123; // Inicializa o número
cc.titular = "Fulano de Tal"; // Inicializa o titular
cc.saldo = 5000.00; // Inicializa o saldo
```
#### Podemos declarar e inicializar a referência ao mesmo tempo:

**ContaCorrente cc = new ContaCorrente(); // recomendável**

MAC321

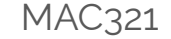

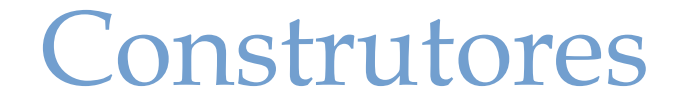

```
class ContaCorrente {
     public int numConta;
     public String titular;
     public double saldo = 0;
     // Construtor:
     public ContaCorrente(int num, String tit) {
         numConta = num;
         titular = tit;
 } 
}
```
Agora os campos **numConta** e **titular** são inicializados quando o objeto é criado:

```
ContaCorrente cc =
     new ContaCorrente(123, "Fulano de Tal");
```
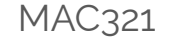

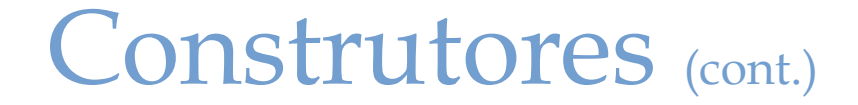

```
class ContaCorrente {
     ... // tudo como no slide anterior
     public ContaCorrente(int num, String tit) {
         numConta = num;
         titular = tit;
 } 
}
```
Com este construtor definido não podemos mais dizer

```
cc = new ContaCorrente(); // Erro de compilação
```
Somos obrigados a passar valores iniciais para os campos **numConta** e **titular** (isto é bom!):

**cc = new ContaCorrente(1313, "Pato Donald");** 8

## O Construtor Default

Se você não definir nenhum construtor, Java gerará um construtor default, sem argumentos, que não faz nada

**}**

Ou seja, as duas classes abaixo são equivalentes:

```
class ContaCorrente {
     public int numConta;
     public String titular;
     public double saldo;
}
```

```
class ContaCorrente {
     public int numConta;
     public String titular;
     public double saldo;
     public ContaCorrente() {
         // não faz nada
 }
```

```
É por isso que podemos dizer
```

```
 cc = new ContaCorrente();
```
quando não definimos construtor nenhum!

## Sobrecarga de Construtores

#### Podemos ter mais de um construtor numa classe

```
class ContaCorrente {
     public int numConta;
     public String titular;
     public double saldo;
     public ContaCorrente(int num, String tit) {
         numConta = num;
         titular = tit;
         saldo = 0;
     }
     public ContaCorrente(int num, String tit, double sal) {
         numConta = num;
         titular = tit;
         saldo = sal;
 }
}
```
## Sobrecarga de Construtores (cont.)

#### A lista de argumentos diferencia um construtor do outro:

```
// Cria conta com saldo zero
// (chama o primeiro construtor)
ContaCorrente cc1 = new ContaCorrente(1313, "Pato Donald");
// Cria conta com saldo 1000000000.00
// (chama o segundo construtor)
ContaCorrente cc2 = new ContaCorrente(6565,
                                        "William Gates",
                                        1000000000.00);
```
MAC321

### Uso de **this**

#### Para um construtor chamar outro construtor da mesma classe:

```
class ContaCorrente {
    public int numConta;
    public String titular;
    public double saldo;
    public ContaCorrente(int num, String tit, double sal) {
         numConta = num;
         titular = tit;
         saldo = sal;
     }
    public ContaCorrente(int num, String tit) {
 this(num, tit, 0); // Chama o outro construtor (preferido)
 }
}
```
#### O this (...) precisa ser o primeiro comando executável do construtor!

MAC321

#### Outro uso de **this**

#### Para referenciar campos "escondidos" por argumentos com o mesmo nome:

```
class ContaCorrente {
     public int numConta;
     public String titular;
     public double saldo;
     public ContaCorrente(int numConta, String titular, double saldo) {
         this.numConta = numConta;
         this.titular = titular;
         this.saldo = saldo;
 }
```
## Campos Estáticos (Variáveis MAC321 de Classe)

Vamos fazer o número da conta ser gerado automaticamente pelo construtor:

```
class ContaCorrente {
```
**}**

 **public int numConta; public String titular; public double saldo = 0;**

```
 private static int proximoNumero = 0;
```

```
 public ContaCorrente(String titular) {
        numConta = proximoNumero++;
        this.titular = titular;
 }
```
Toda instância desta classe tem seus próprios campos **numConta**, **titular** e **saldo**

Mas o campo estático **proximoNumero** é **compartilhado** por todas as instâncias da classe

Como o **proximoNumero** só é usado dentro da classe ContaCorrente, ele foi declarado **private** Os campos estáticos de Java parecem as variáveis globais de C

### Métodos MAC321

Exemplo de classe com campos privados e métodos públicos que acessam esses campos:

<u> 1</u>Б

```
class ContaCorrente {
    private int numConta;
    private String titular;
    private double saldo = 0;
    private static int proximoNumero = 0;
    public ContaCorrente(String titular) {
        numConta = proximoNumero++;
        this.titular = titular;
 }
    // Métodos: 
    public int pegaNumero() { 
        return numConta; 
 }
    public String pegaTitular() {
        return titular;
 }
```
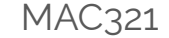

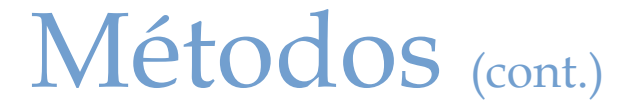

```
 public double pegaSaldo() {
        return saldo;
 }
    public void deposito(double valor) {
        saldo = saldo + valor;
 }
    public void saque(double valor) {
        if (saldo >= valor) 
             saldo = saldo - valor;
        else
             // Isto é provisório (pode ser melhorado)
             throw new RuntimeException("saldo insuficiente"); 
 }
    public void imprime() {
         System.out.println("numero: " + numConta);
        System.out.println("titular: " + titular);
        System.out.println("saldo: " + saldo);
 }
```
**}** 

### Chamadas a Métodos

#### Com nossa nova classe ContaCorrente podemos dizer

```
ContaCorrente cc = new ContaCorrente("Fulano");
cc.deposito(5000.00);
cc.imprime();
cc.saque(2550.50);
System.out.println("Novo saldo: " + cc.pegaSaldo());
```
#### Agora temos encapsulamento

Como os campos da conta são privados, eles só podem ser acessados por métodos da classe **ContaCorrente**

```
// Fora da classe ContaCorrente:
cc.saldo = 1000000; // Erro de compilação
System.out.println(cc.titular); // Erro de compilação
```
Chamadas a Métodos (cont.) Cada chamada a método é feita sobre um objeto Esse objeto é o objeto alvo da chamada

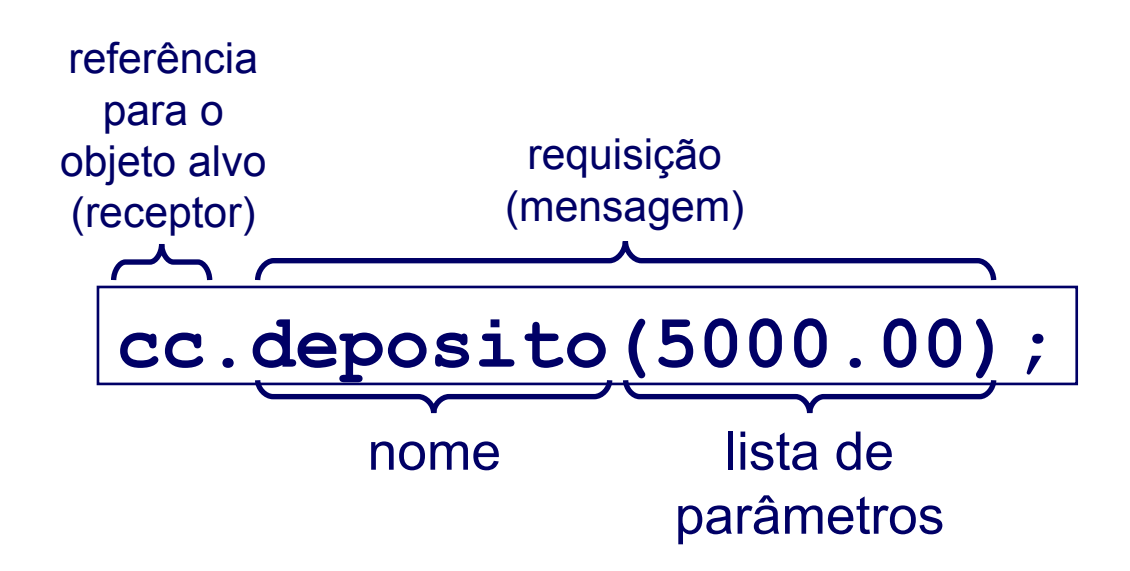

MAC321

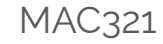

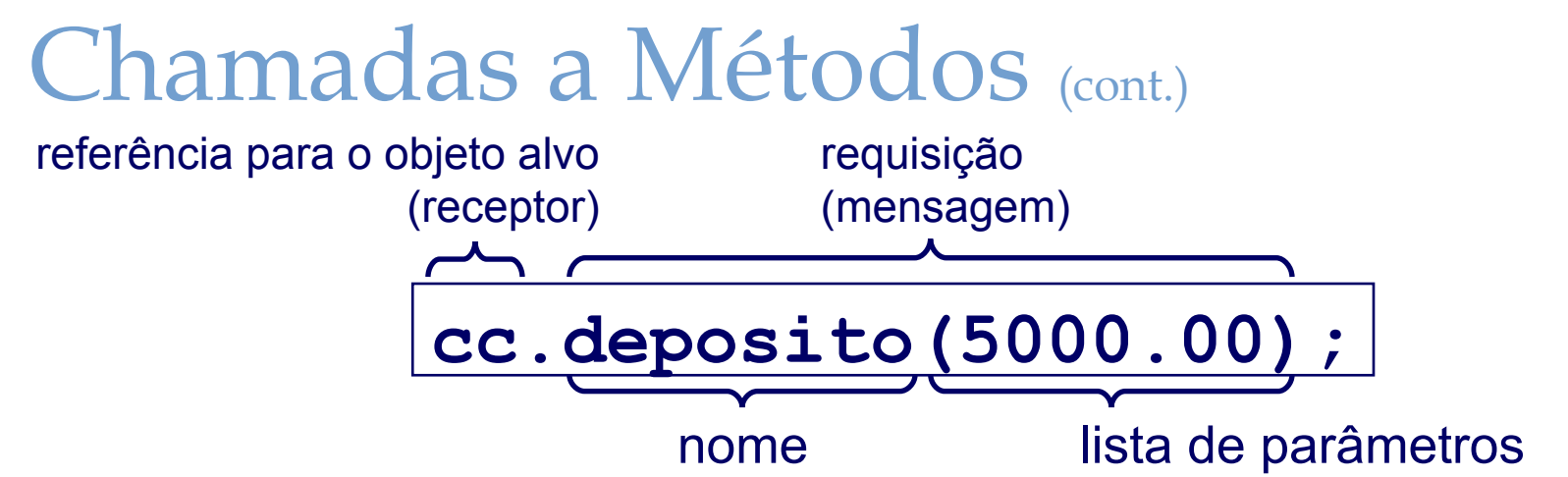

Dentro do método, o identificador **this** é uma referência para o objeto alvo da chamada

```
void deposito(int valor) {
     this.saldo = this.saldo + valor;
}
```
O **this** pode ser omitido (geralmente é)

– Obrigatório quando algum campo é "escondido" por um argumento com o mesmo nome

## Onde Ficam os Dados e os Objetos?

- Na pilha: variáveis locais (declaradas dentro de métodos)
	- Tempo de vida: o tempo da execução do método
	- A variável é alocada na entrada do método e desalocada quando o método retorna
- Em memória estática: campos estáticos
	- Tempo de vida: o tempo da execução do programa
	- A memória é alocada quando o programa começa a rodar e fica reservada enquanto ele não acabar
- No heap: todos os objetos Java
	- Tempo de vida: controlado pelo programa
	- A memória é alocada quando o programa cria um objeto (com **new**) fica reservada enquanto houver alguma referência para o objeto
	- Objetos não referenciados podem ser destruídos pelo coletor de lixo a qualquer momento

MAC321

## A Referência Não É o Objeto

- A referência pode ser uma variável local (na pilha), um campo estático (em memória estática) ou um campo de outro objeto (no heap)
- O objeto está sempre no heap

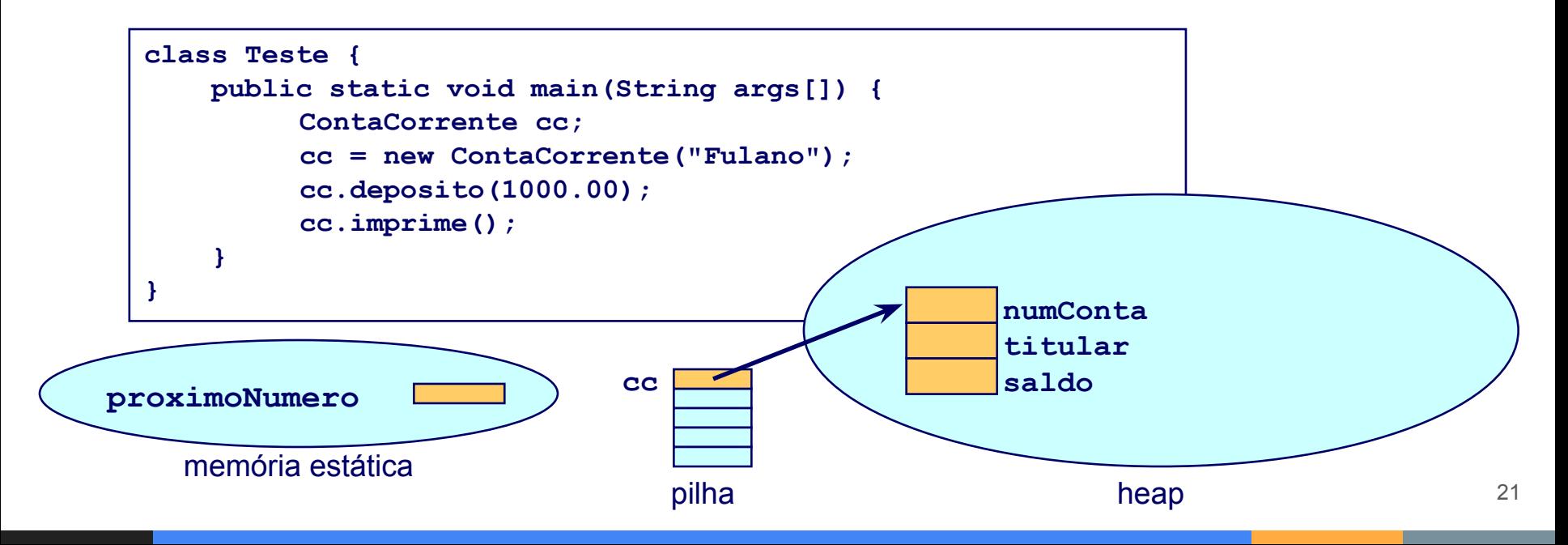

## O Modelo de Memória Java

Tipos primitivos e referências para objetos podem estar

- Na pilha (se forem variáveis locais)
- Na memória estática (se forem campos estáticos)
- No heap (se forem campos "normais" de objetos) Objetos só podem estar no heap!

Caso contrário o coletor de lixo não irá encontrá-los

## Campos "Normais" x Campos Estáticos

MAC321

- Campo "normal" (variável de instância): cada objeto (instância da sua classe) tem seu próprio campo
- Campo estático (variável de classe): um campo só para toda a classe

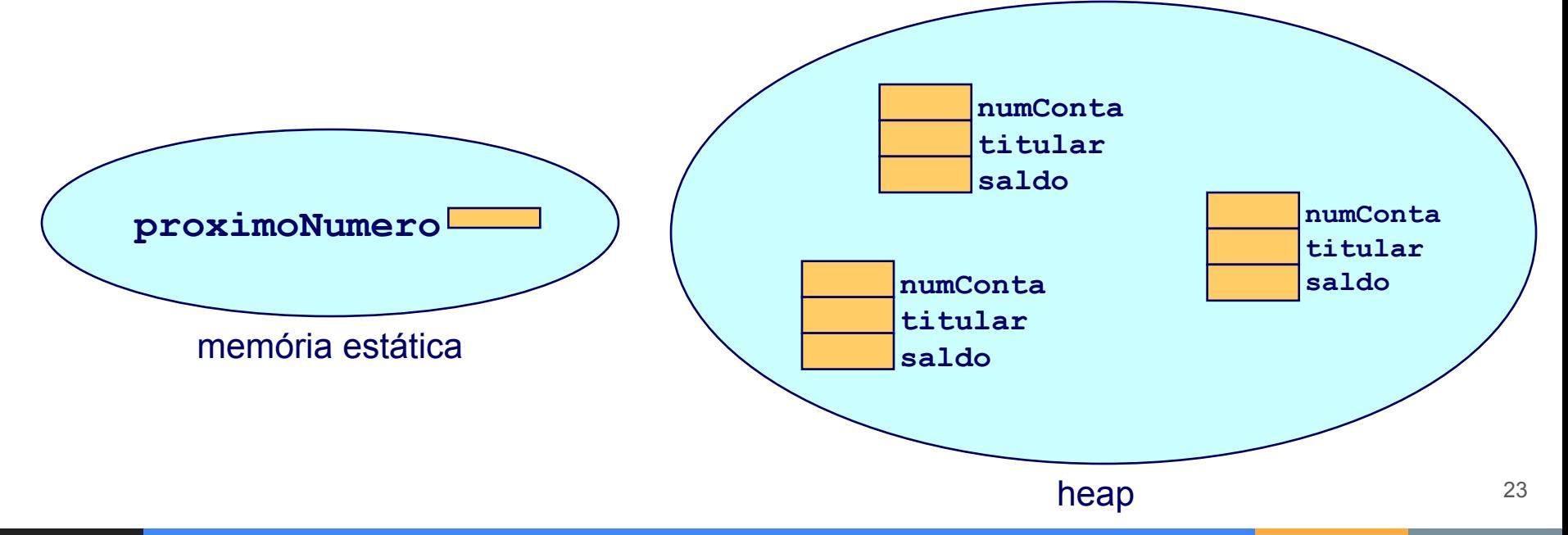

## Acesso a Campos Públicos

- Campo "normal" (não estático)
	- Se **saldo** fosse público, de fora da classe **ContaCorrente** poderíamos acessá-lo assim:

```
ContaCorrente cc1 = new ContaCorrente("Fulano");
ContaCorrente cc2 = new ContaCorrente("Sicrano");
cc1.saldo = 5000.00 // Só se saldo fosse público 
System.out.println(cc2.saldo); // Idem
```
Antes do ponto aparece uma referência para um objeto

- Campo estático
	- Se **proximoNumero** fosse público, de fora da classe **ContaCorrente** poderíamos acessá-lo assim:

**System.out.println(ContaCorrente.proximoNumero);**

Antes do ponto podemos usar o nome da Classe

- Campos públicos estragam o encapsulamento!
	- Mesmo assim temos que saber como acessá-los…

Métodos Estáticos MAC321 (Métodos de Classe)

- Não são chamados sobre instâncias da classe, mas sobre a própria classe
- Em outras palavras: a chamada ao método não tem um objeto alvo
	- O método estático não pode usar o identificador **this** (nem mesmo implicitamente)
- Um método estático não pode acessar campos não estáticos
	- Porque **campo** é o mesmo que **this.campo**
- Ele só pode acessar campos estáticos
- A execução de uma aplicação Java começa sempre por um método estático chamado **main**

# Método Estático: Definição MAC321 e Chamada

• Exemplo de definição

```
class ContaCorrente {
.....
    private static int proximoNumero = 0;
.....
    public static int pegaProximoNumero() {
         return proximoNumero;
 }
.....
}
```
O método estático só acessa campos estáticos

Exemplo de chamada

**System.out.println(ContaCorrente.pegaProximoNumero());**

Antes do ponto podemos usar o **nome da classe** <sup>26</sup>

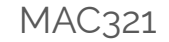

## Classes Com Tudo Estático

- Todos os campos e métodos são estáticos
- Essa classe não é um "molde" para criar objetos "semelhantes"
	- Para que criar instâncias dessa classe, se as instâncias não tem campos!
- Uma classe com tudo estático é como um módulo em C
	- Os métodos estáticos são as funções do módulo
	- Os campos estáticos são as variáveis globais
- Ela é útil quando não precisamos de objetos

## Sobrecarga de Métodos

- Uma classe pode ter mais de um método com o mesmo nome
- A lista de argumentos diferencia um do outro
- Exemplo (da classe **java.lang.String**):

```
/** Primeira posição com ch */
public int indexOf(char ch) { ... }
/** Primeira posição com ch a partir de start */
public int indexOf(char ch, int start) { ... }
/** Primeira posição com str */
public int indexOf(String str) { ... }
/** Primeira posição com str a partir de start */
public int indexOf(String str, int start) { ... }
```
## Sobrecarga de Métodos (cont.)

• Exemplos de chamadas a métodos sobrecarregados:

```
String s = "ABCDEFGHIAB";
String s1 = "DEF";
System.out.println(s.indexOf('A')); // imprime 0
System.out.println(s.indexOf('A', 4)); // imprime 9
System.out.println(s.indexOf(s1)); // imprime 3
System.out.println(s.indexOf(s1, 4)); // imprime -1
System.out.println(s.indexOf("AB", 4)); // imprime 9
```
• Métodos de instância (não estáticos) e de classe (estáticos) podem ser sobrecarregados

### Inicialização de Campos Não-Estáticos

Junto com a declaração do campo:

```
class ContaCorrente {
     ...
     private double saldo = 0;
     ...
}
```
Num construtor:

```
class ContaCorrente {
 ...
    private String titular;
 ...
    ContaCorrente(String titular) { 
        this.titular = titular;
 ...
 }
 ...
}
```
Campos (estáticos ou não) que não foram inicializados explicitamente ficam com valores default:

- **● boolean: false**
- **● char** : **'\u0000'**
- números: **0** ou **0.0**
- referências para objetos: **null**

## Inicializa Campos Estáticos

Junto com a declaração do campo:

```
class ContaCorrente {
     ...
     private static int proximoNumero = 0;
     ...
}
```
Num bloco de inicialização estático:

```
class Primes {
    protected static int[] knownPrimes = new int[10000];
     static {
         knownPrimes[0] = 2;
        for (int i = 1; i < knownPrimes.length; i++) knownPrimes[i] = nextPrime(); 
 }
    private static int nextPrime() { /* ... */ }
}
```
A inicialização destes campos só ocorre quando a classe for utilizada pela 1a vez!

MAC321

#### Inicialização de Variáveis Locais

- Variáveis locais podem ser declaradas
	- dentro de métodos (estáticos ou não)
	- dentro de construtores
	- dentro de blocos de inicialização estáticos
- Elas precisam ser inicializadas explicitamente
- Se você deixar de inicializar uma variável local, ela não vai ficar com um valor default (padrão)
	- Campos tem valores default, mas variáveis locais não!
- Percebendo que alguma variável local não foi inicializada, o compilador reclama!

#### Resumo

- Construtores
	- podem existir vários, conforme os parâmetros
	- existe um padrão se nenhum for definido
- keyword public (private)
	- métodos e variáveis acessíveis a todos (apenas a classe)
- keyword static
	- variável compartilhada entre todos os objetos de uma classe
	- método sem objeto associado
	- trecho de código executado na primeira referência a classe
- keyword this
	- referência ao objeto em questão

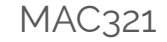

#### O Método finalize()

● Você pode definir um método **finalize()** numa classe qualquer:

```
class Exemplo {
.....
    protected void finalize() throws Throwable {
 .... ...
         super.finalize(); // esta linha é importante!
 }
}
```
- O **finalize()** será chamado antes que o coletor de lixo destrua um objeto não referenciado
- Na prática você não pode depender dele para liberar recursos escassos
	- Não se sabe quando o coletor de lixo vai destruir o objeto!
- Se for o caso, crie um outro método, que os clientes do objeto devem chamar para liberar recursos escassos
	- Nomes populares para esse método: **dispose**, **release**, **close** <sup>34</sup>

#### Exemplo de Uso de finalize()

```
class ContaCorrenteLogada {
```
**}**

```
 ...
    private Stream logFile; // Para logar a movimentação da conta
     ...
    public ContaCorrenteLogada(String titular) {
 ...
         logFile = new FileOutputStream("log" + numConta);
     }
    public void dispose() { // Deve ser chamado pelos clientes!
        if (logFile != null) {
             logFile.close();
             logFile = null;
 }
 }
    protected void finalize() throws Throwable {
        dispose();
         super.finalize();
     }
```
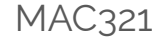

### Lista de exercícios

#### No computador com o Eclipse

#### Entrega até o final do dia

# MAC321 **Lab POO**

- Professor: Marcelo Finger
	- E-mail: mfinger@ime.usp.br